# **SAWE Conference – W&B Tool Overview**

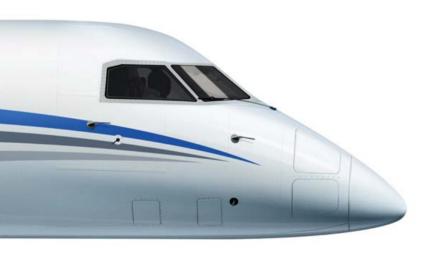

Nicolas Riou
PLMP – Design & Integration
Nicolas.riou@aero.bombardier.com
514-855-5001 x62005

**BOMBARDIER** 

|   | W&B Tool Requirements             | 5min  |
|---|-----------------------------------|-------|
|   | W&B Tool Functionalities Overview | 15min |
| • | W&B Tool on CSeries Program       | 10min |
|   | Discussion/Questions              | 30min |

## **W&B Tool Requirements**

#### Why was the tool requested

- This tool has been developed based on:
  - The Mass Properties Technical Requirement Document (PLMP/Core Eng)
  - The CSeries Requirements (CSeries MASS/PLMP/IBM)
- It basically answers to the need of having a solution to compute and track Weights and Inertias of an Aircraft based on the Engineering database.
  - It allows to control Supplier/Partner data
  - It allows to generate Mass and Inertia reports
  - It allows the Mass Properties group to get involved with design earlier in the development phase

#### Developed for the CSeries

- Selected by the CSeries Program out of 3 other similar tools, the W&B Tool has been developed by Dassault System and deployed on the CSeries by IT/IBM
  - Integrated in VPM Nav interface (CATIA V5 R19 required)
  - Based on the ENOVIA Database

#### What are the challenges for using it on Legacy Programs

- The Product Structure have to reside in ENOVIA
- VPM Nav and CATIA V5 R19 installation
- Mass can be tracked at the node level in ENOVIA but Mass computation and distribution requires to have 3D models in CATIA V5 format

| • | W&B Tool Requirements                        | 5min  |
|---|----------------------------------------------|-------|
| • | <b>W&amp;B Tool Functionalities Overview</b> | 15min |
| • | W&B Tool on CSeries Program                  | 10min |
|   | Discussion/Questions                         | 30min |

## **W&B Tool Functionalities Overview (1/5)**

- Mass Accounting Preliminary Analysis
  - JCDP
  - JDP
- Mass Computation
  - DDP
- Mass Distribution Analysis
  - DDP
- Mass and Inertia Reports
  - All phases

## **W&B Tool Functionalities Overview (2/5)**

#### Weight & Balance Toolbar

- The commands used for W&B Analysis are available within the W&B Toolbar.
- The usage and details of the commands are presented in the related BMs.
  - 1. WB Part
  - 2. WB Product
  - 3. WB Report
  - 4. WB Group
  - 5. WB Filter
  - 6. WB Save

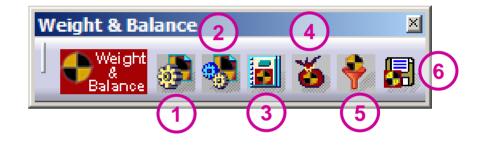

 A correspondence between these commands and the W&B process can be found accordingly:

|            |          | Assign<br>Density and<br>Material | Specify<br>Density<br>Priority | Specify Active<br>Mass Type and<br>Mass Properties | Specify<br>Deviations | Perform Detail<br>Weight Analysis | Perform<br>Assembly Weight<br>Analysis | Material and<br>Mass Type<br>Statistics | Generate<br>Report |
|------------|----------|-----------------------------------|--------------------------------|----------------------------------------------------|-----------------------|-----------------------------------|----------------------------------------|-----------------------------------------|--------------------|
| WB Part    | <b>3</b> | ✓                                 | ✓                              | ✓                                                  | ✓                     | ✓                                 | ✓                                      |                                         |                    |
| WB Group   | ě        |                                   |                                |                                                    |                       | ✓                                 | ✓                                      |                                         | ✓                  |
| WB Product | <b>9</b> |                                   |                                |                                                    |                       | ✓                                 | ✓                                      | ✓                                       |                    |
| WB Report  |          |                                   |                                |                                                    |                       |                                   |                                        |                                         | ✓                  |

## **W&B Tool Functionalities Overview (3/5)**

- WB Part is the command that allows Weights user to:
  - Browse the Mass Properties
  - Update the Mass Properties
  - Specify the Mass Type Active
  - Define Mass Type
  - Assign Mass Properties
  - Specify WB Density, Material and Priority
  - Define specific deviations
  - Perform Detail or Assembly Weight Analysis

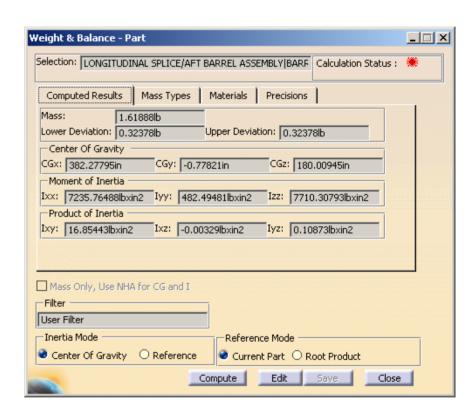

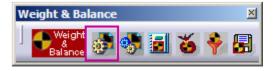

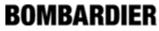

# **W&B Tool Functionalities Overview (4/5)**

- WB Group: Mass Type Compute Option
  - Three mass types are available: Active, Most Precise and Specified.
  - Specified Mass Type: Can be chosen by the user from the pick list: Computed, Measured or Estimated.
- WB Group: Computation rules
  - If Active Mass Type is set, the corresponding Active Mass type for each part is used.
  - If Most Precise is selected, the non null Mass Type with the lowest deviation for each part is considered in computation.
  - If Specified is set to Computed, Measured or Estimated, all parts from the group are analyzed based on the specified Mass Type.

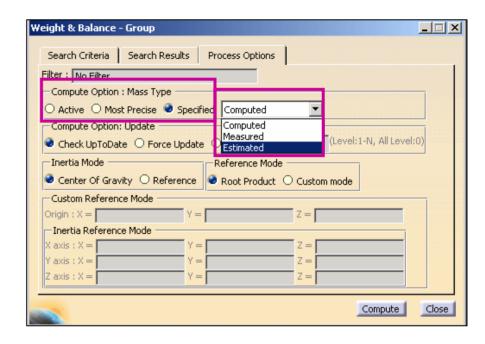

If a non computed Mass Type is selected and this is Null for a Part, the Active Mass Type will be used instead. If this is also Null, a warning message is displayed to the user (see Hints and Tips for more details).

### **W&B Tool Functionalities Overview (5/5)**

### Reporting principle

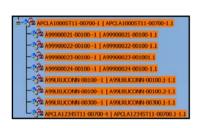

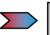

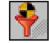

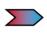

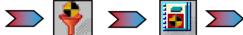

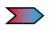

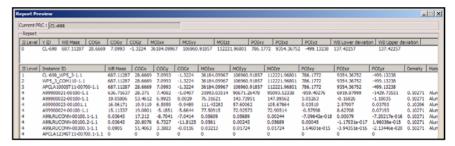

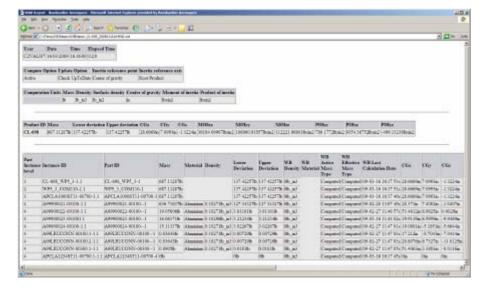

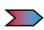

**Report in Excel** based on a customizable **Style Sheet** 

W&B Tool Requirements 5min
 W&B Tool Functionalities Overview 15min
 W&B Tool on CSeries Program 10min
 Discussion/Questions 30min

# **W&B Tool on CSeries Program**

- The W&B Tool has been selected by the CSeries Program out of 3 other similar tools
- The first drop of the deployment project was done in early JDP and allowed:
  - Mass Accounting Preliminary analysis
  - Mass Computation
  - Mass and Inertia Reports
  - Batch Computation
- A second drop was delivered for beginning of DDP allowing:
  - Mass Distribution Analysis
  - Mass Types and Material Statistics Reports
  - Data Import/Export with Partners and Suppliers
- A major fix was released a few months ago allowing:
  - Computation of Assemblies containing "Ghost Links"
  - Reports generation when errors occurs (list of errors displayed to the user)

# **W&B Tool on CSeries Program**

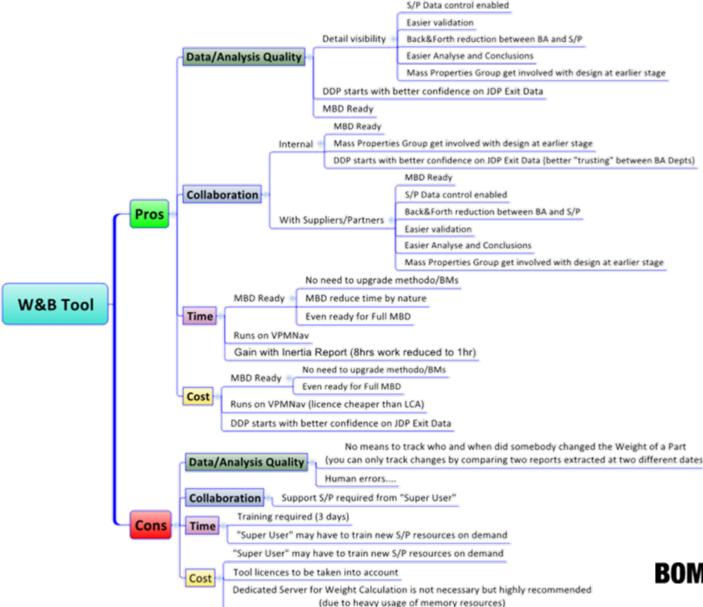

W&B Tool Requirements 5min
 W&B Tool Functionalities Overview 15min
 W&B Tool on CSeries Program 10min
 Discussion/Questions 30min

# **Discussion/Questions**

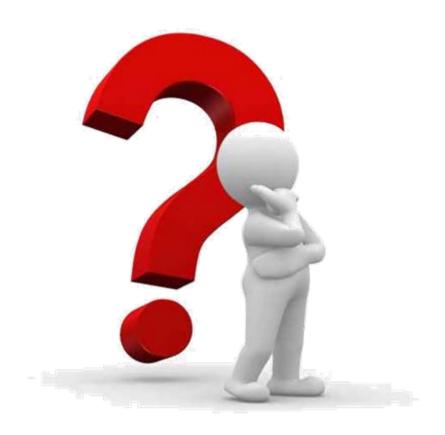